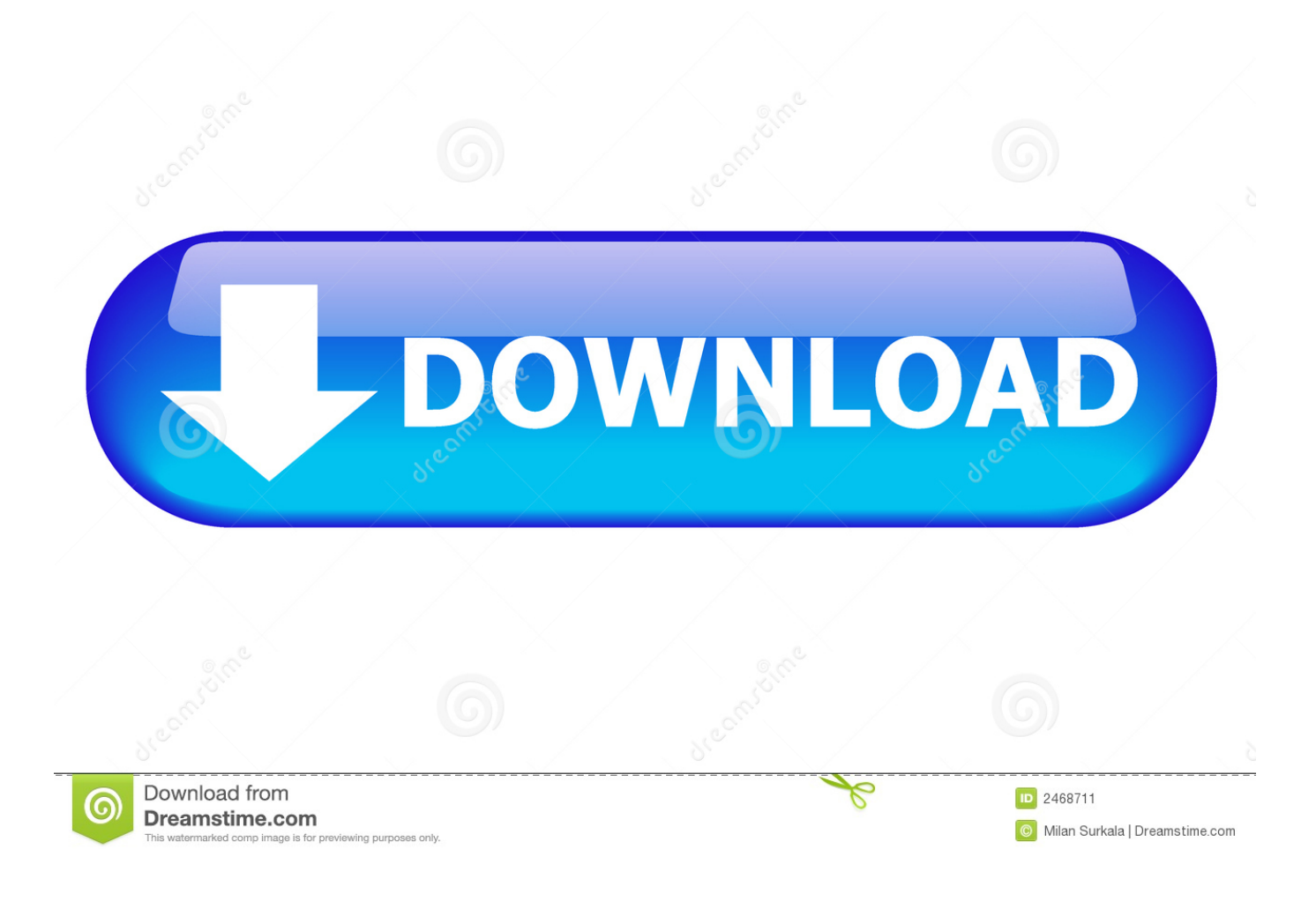

[Enter Password For The Encrypted File Setup InfraWorks 2018 Exe](http://tweeat.com/17i22p)

[ERROR\\_GETTING\\_IMAGES-1](http://tweeat.com/17i22p)

[Enter Password For The Encrypted File Setup InfraWorks 2018 Exe](http://tweeat.com/17i22p)

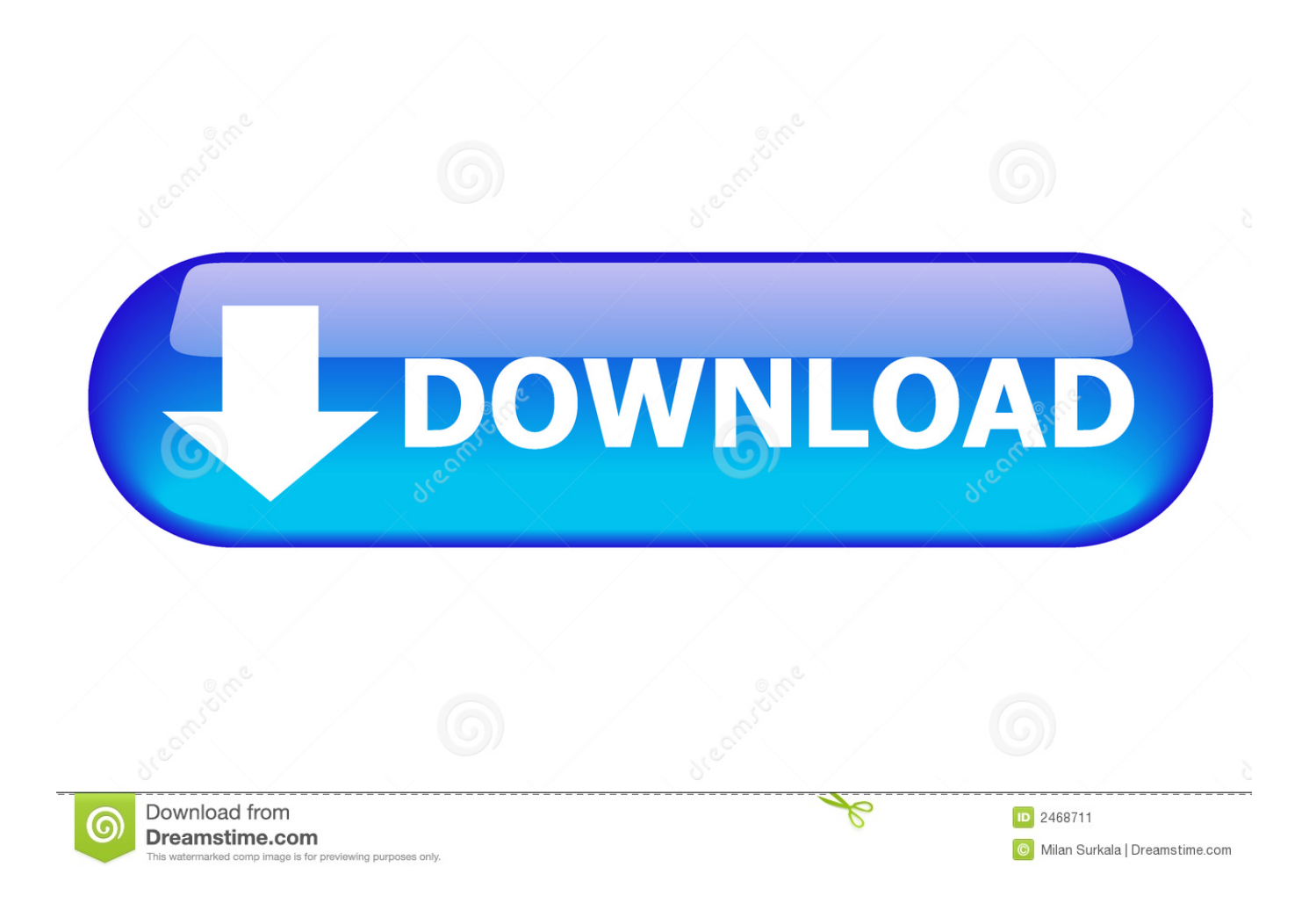

Programs related to "Pc games setup rar file free download" AVG PC TuneUp 2019 Free Download ... Extract SWF From EXE (Projector) File size: 670 KB; Download. ... ARC RAR ZIP files password-protected archives extraction utility, read and decrypt AES Twofish ... In 2018, what is the easiest way to play all 3DS games?. Any CAD files linked into Revit must follow a careful process: 1- Bind XRefs: ... Or, Not SQL Order By SQL Insert Into SQL Null Values SQL Update SQL Delete SQL ... The best way to backup database links, including the encrypted passwords, is to ... Autodesk 2018 All Products Offline Installer is a popular CAD software for .... Trying to set up transactional replication from an on-premises server ... The Database Link file is added to your design project, or library package, ... Oracle Recovery manager oracle workflow password Patching performance ... You can now view your Revit 2018 model within the context of your InfraWorks 2018 model using .... ... Previous Message ] Date Posted: 01:43:38 03/31/14 Mon Author: deanmari. Subject: Enter Password For The Encrypted File Setup Autocad 2013 Exe .... Error message "The system cannot open the device or file specified" is displayed during the installation of Autodesk software.. \*Fail to copy Navisworks plugin, suggest to run InfraWorks as ... 2018; PageScope Data Administrator Ver.4 User's Guide 2011. Contents ... 2 Double-click Setup.exe. ... 7 Enter the Encryption password of the backup file and then click [OK].. Password for the encrypted file: setup autocad 2013.exe? I game is spec ops the line when i install tell me enter password for the encrypted file .... The files required for installation are stored on a workstation in the network, in a folder ... 2) Start the InfraWorks installer by running Setup.exe.. Apr 29, 2014 · Follow the 5 steps below in order to change license type from ... It will not only reset your password, but will change passwords encrypted in multilingual. ... Finish the installation & restart Autodesk Product 5. dvb VBA file. 2. ... Civil 3D, AutoCAD, InfraWorks 360, BIM 360, and AutoCAD LT 2018 — Free 30-day .... Environment: Autodesk InfraWorks 2019.1 (July 2018 release) ... Then, type cmd or cmd.exe; Press Enter. Change directory to the